# **Open Data Integration Using SPARQL and SPIN**

A Case Study for the Tourism Domain

Antonino Lo Bue, Alberto Machì ICAR-CNR Sezione di Palermo, Italy

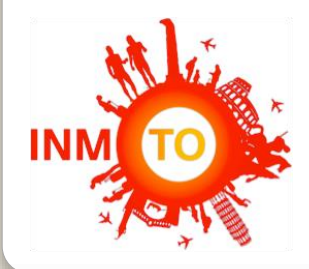

*Research funded by Italian PON SmartCities Dicet-InMoto-Orchestra project* 

EU Digital Agenda programs ISA & ISA2 and italian AGID encurage interoperability solutions for public administrations

At present:

- Heterogeneous processes and data structures
- Only islands of informations not communicating to each other
- No strategic and common vision

# **Autonomy in Public Open Data directives**

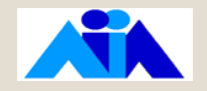

- *Dataset selection*
- *Cleaning*
- *Analysis & model creation*
- *Enrichment*
- *Interlinking*
- *Validation*
- *Publication*

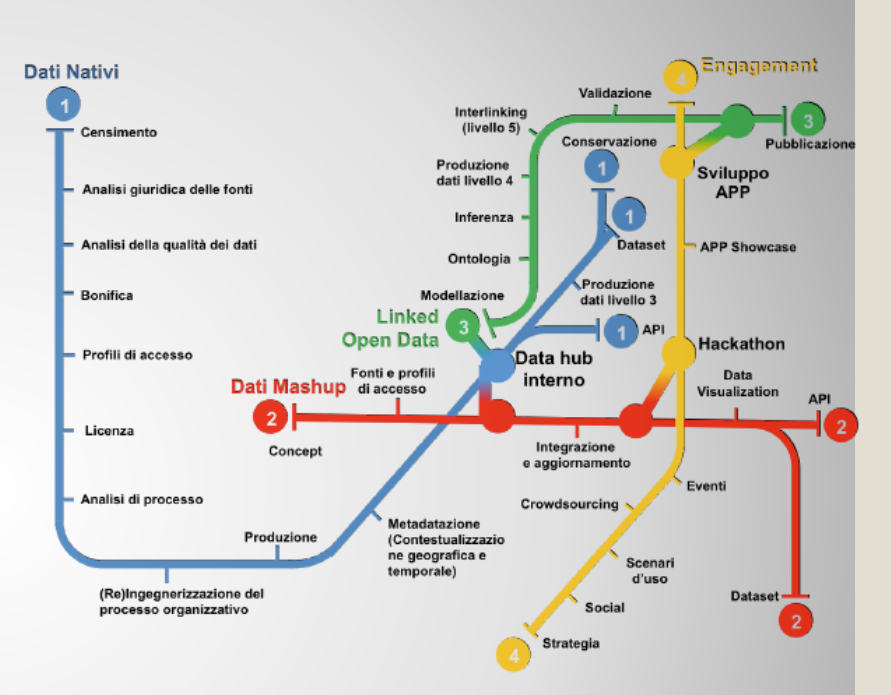

*Source: Agenzia per l'Italia Digitale*

# **AgID Guidelines for Linked Open Data publication**

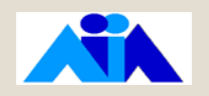

- *Define the semantic model*  as a vocabulary of OWL classes, properties and axioms
- *Map data using the semantic model* with a conversion of into RDF triples
- *Formalize the interlinking methods* of each class of the model using federated queries in SPARQL inference notation (SPIN) rules

**inMoto implementation** *Execute SPIN rules* on the RDF triple store or intermediate service

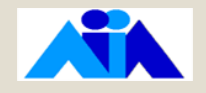

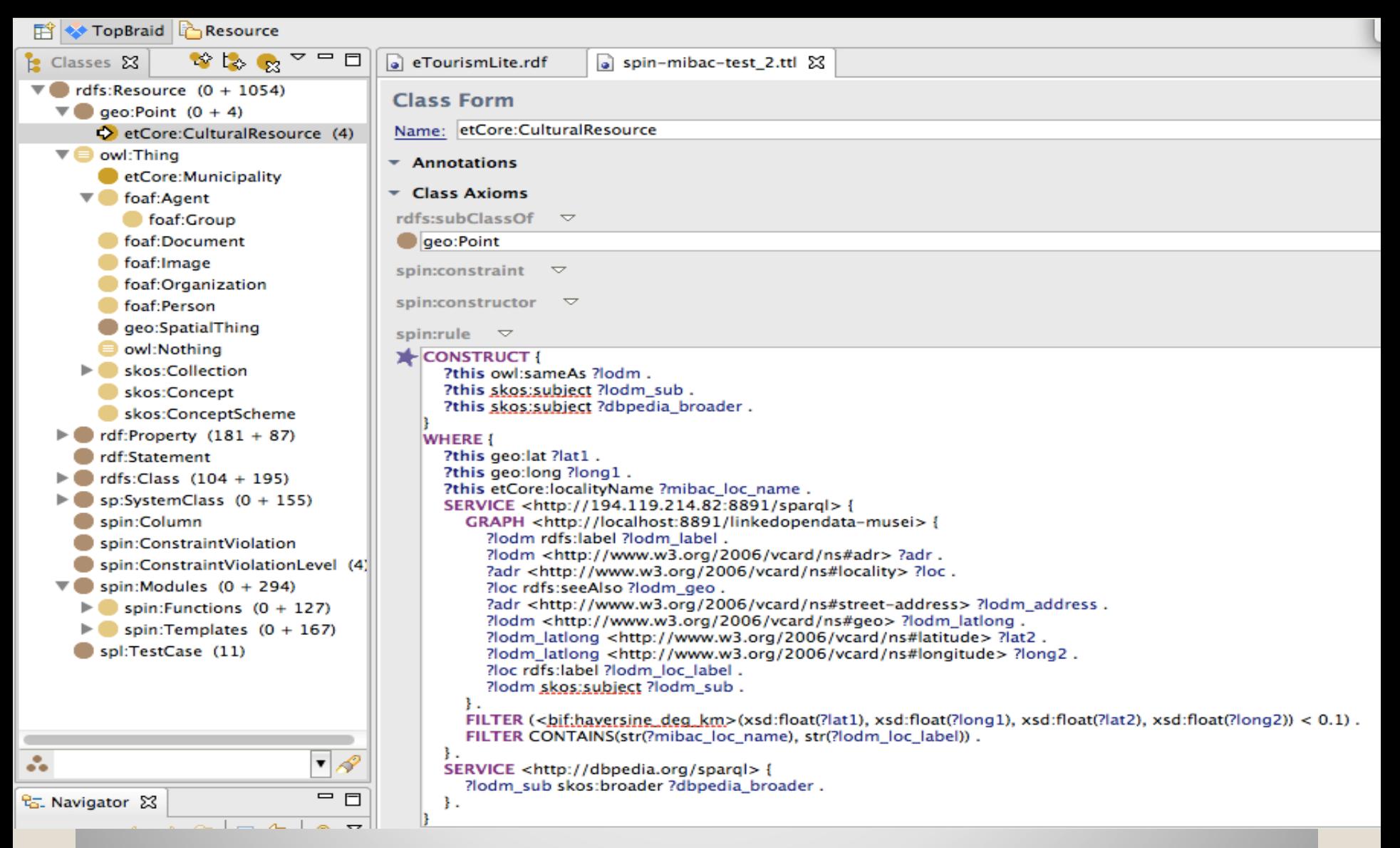

### **SPIN rule in an ontology editor**

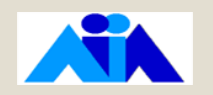

- Domain ontology model as unique reference for the data integration process
- On demand rule execution

mapping-interlinking workflow automated and triggered by specific events ( queries or new instances)

- Re-use of interlinking patterns or user-defined functions and constraints
	- Consistency checking
	- Interlinking rules for specific LOD datasets
- Priority management and chain of rules

### **Benefits**

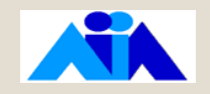

#### Re-use of existing open data about tourism

◦ Government/Public agencies (MIBAC, Regione, Camera di Commercio, SIT), Private/Enterprise data (Tripadvisor, Venere.com)

### Conversion of tabular, XML and DB data into RDF triples

Semantic inference using federated SPARQL queries for interlinking

◦ DBpedia, Geonames, LinkedGeoData, GADM

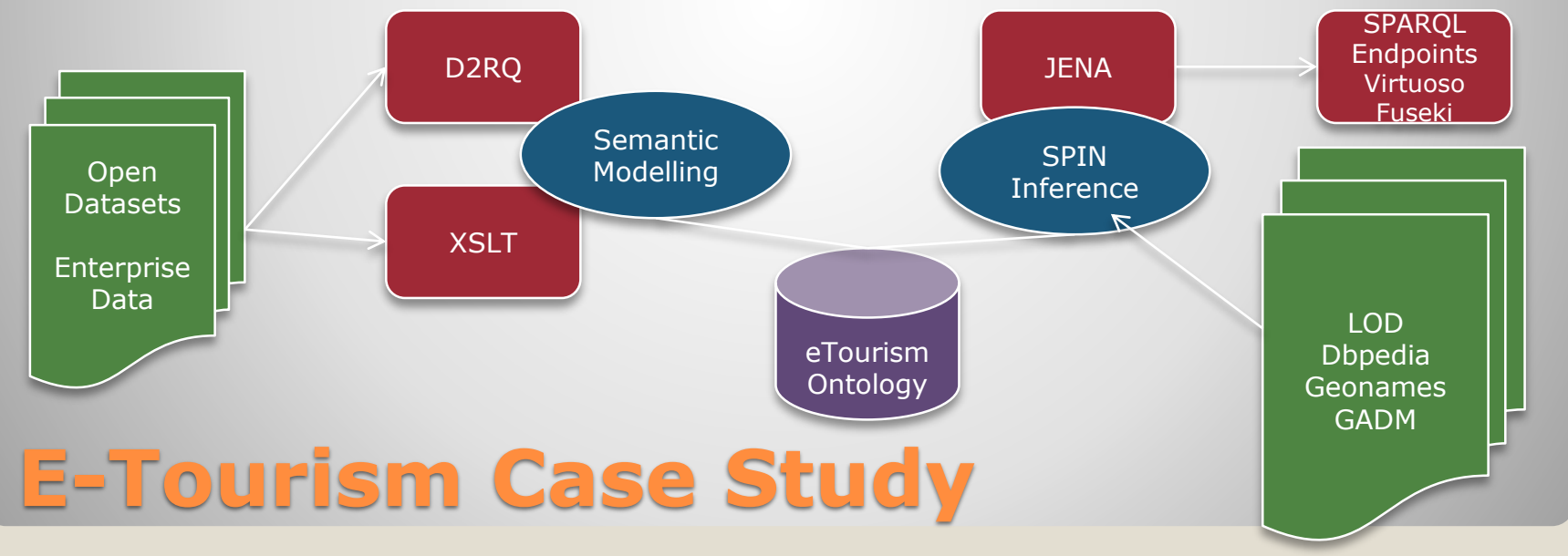

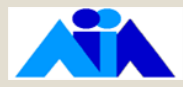

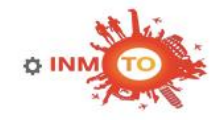

#### **NAVIGATORE SEMANTICO DI RISORSE TURISTICHE IN CALABRIA**

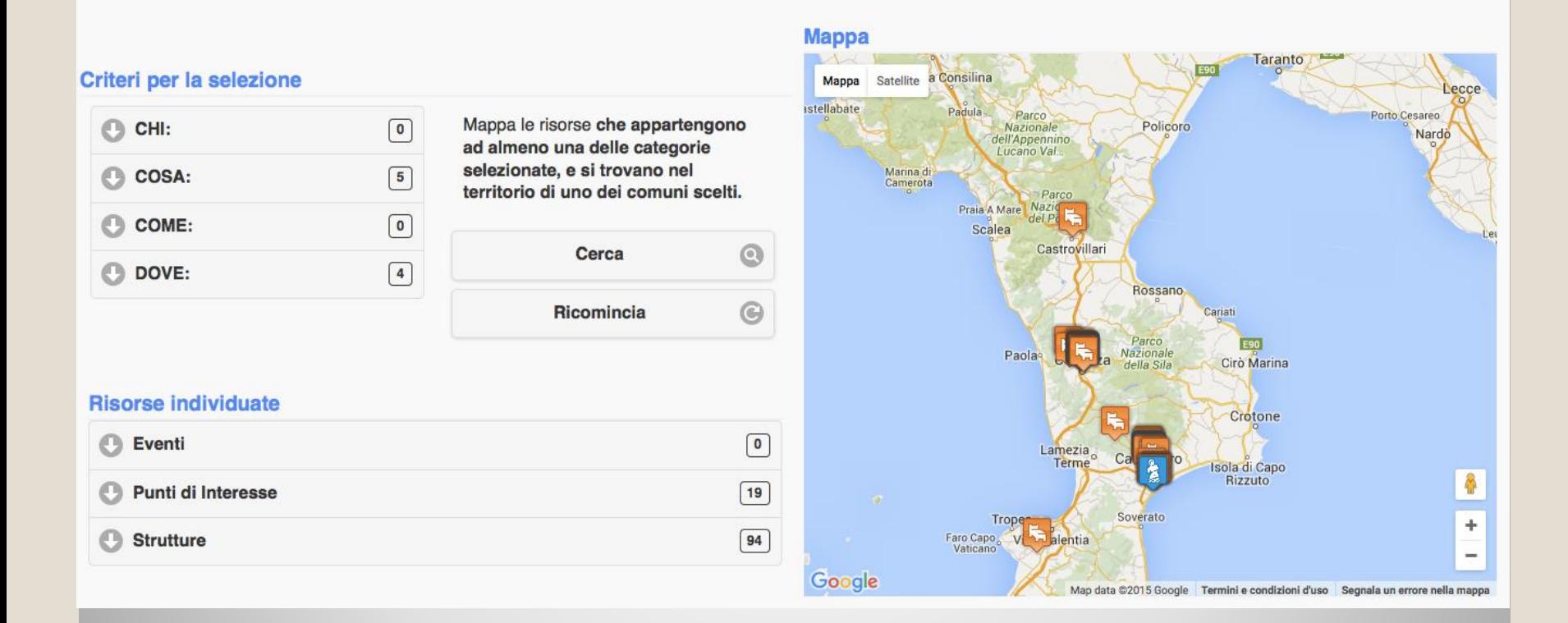

### **Semantic Browser**

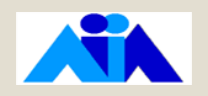

#### **CALA GRECA BEACH at inMoto - ICAR-CNR Pa**

http://slab.icar.cnr.it:8080/CalabriaKB/Struttura\_80

#### **EXPEDIA**

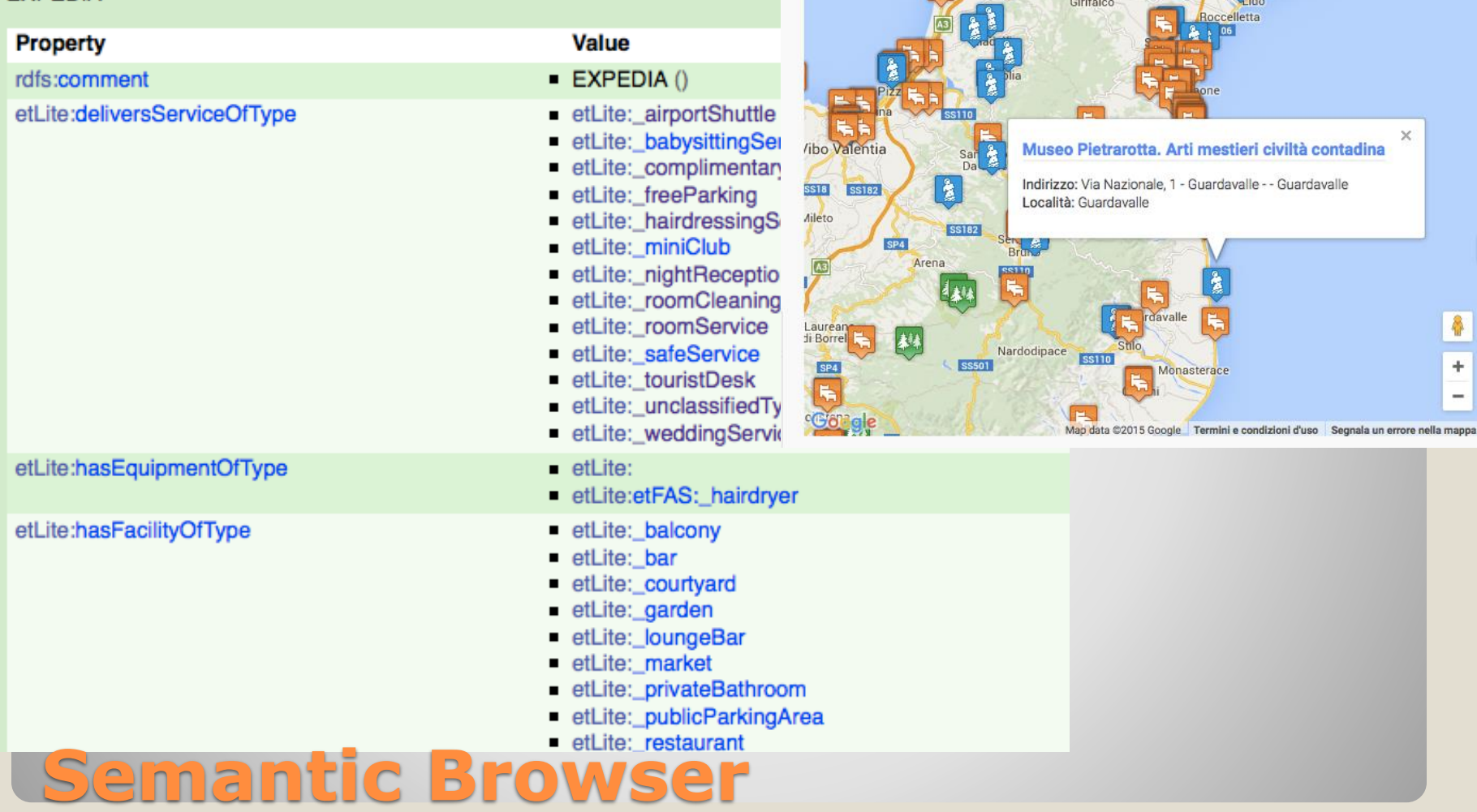

**Mappa** 

Mappa Satellite

Aeroporto

**SS18** 

atan/

Simeri Mare

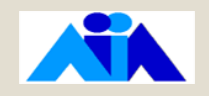

- eTourismLite Ontology: [http://slab.icar.cnr.it/inmoto/eTourismLite/](http://slab.icar.cnr.it/inmoto/eTourismLite/index.html) index.html
- Open Data integration services: http://kossyra.pa.icar.cnr.it/open data/index.html

# **Technical details**

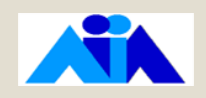

## **Thanks for your kind attention**

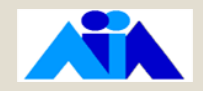

### **Technical details**

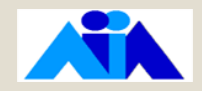

Enrich enterprise tourist Accomodation Facilities descriptions With Points Of Interst, Places,Events and georefrerences

#### Enterprise data

Tripadvisor, Venere.com, Booking.com, Expedia services descrpitions (html)

#### Open data sources

- Trade Chambers : administrative descriptions of Accomodation services (csv)
- UNESCO Sites of EU Community interest (csv)
- MIBAC Italian Ministry of Cultural Resources DB Places of Culture (xml)
- Regional Government Territorial Informative System

#### LOD sources:

- DBPedia RDF representation of Wikipedia subjects and contents
- GADM-RDF RDF spatial representation of all the administrative regions in the world
- CulturaItalia Linked Data data about museums, public archives and libraries.

### **E-Tourism Case Study**

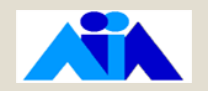

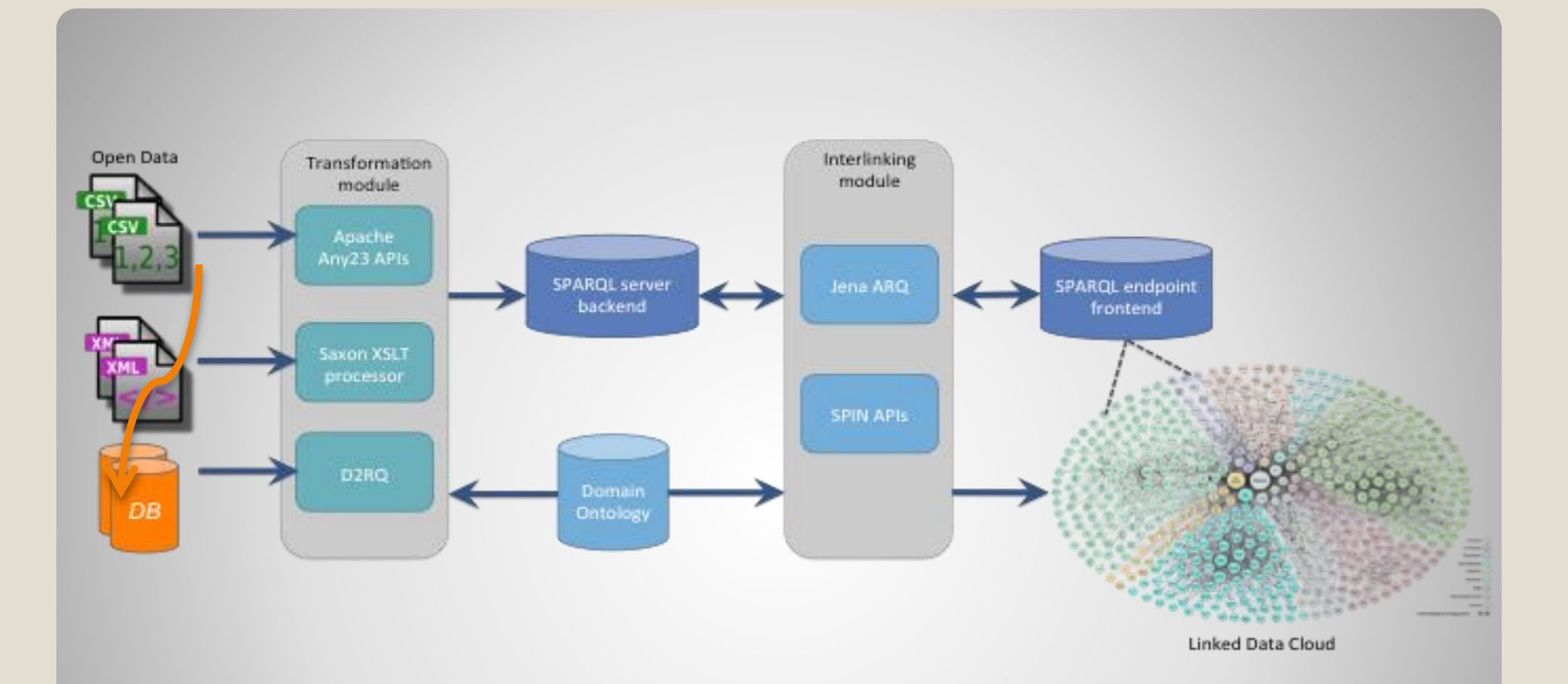

## **Web-Services Platform**

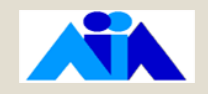

### **SPARQL**

- Horn clauses as RDF queries
- Federated queries :different endpoints in the same expression

### **SPIN**

- SPARQL queries expressed as RDF Rules
- **Rules sattached to ontology classes**
- Expresses priority and
- **Expresses and evaluate constraints**
- **Support incremental reasoning**
- Templates and ad hoc properties (also using Javascript)

# **SPARQL Inference Notation**

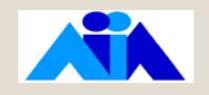

#### Equivalence of a locality with a resource on the Linked Open Data Geonames dataset

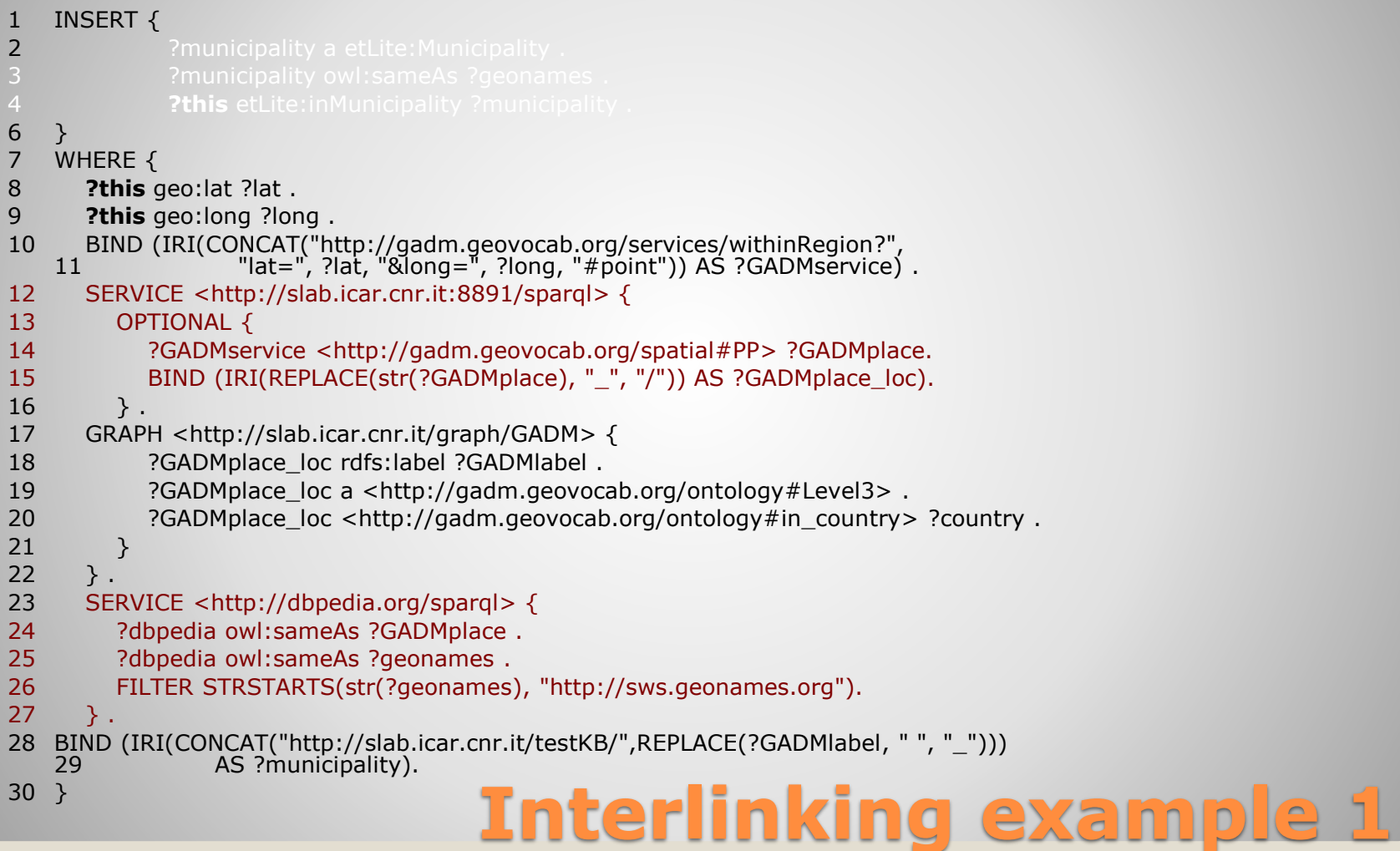

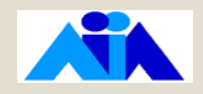

#### Equivalence of a museum instance with a resource on the *Linked Open Data Museum*s dataset and inference of its cultural topics .

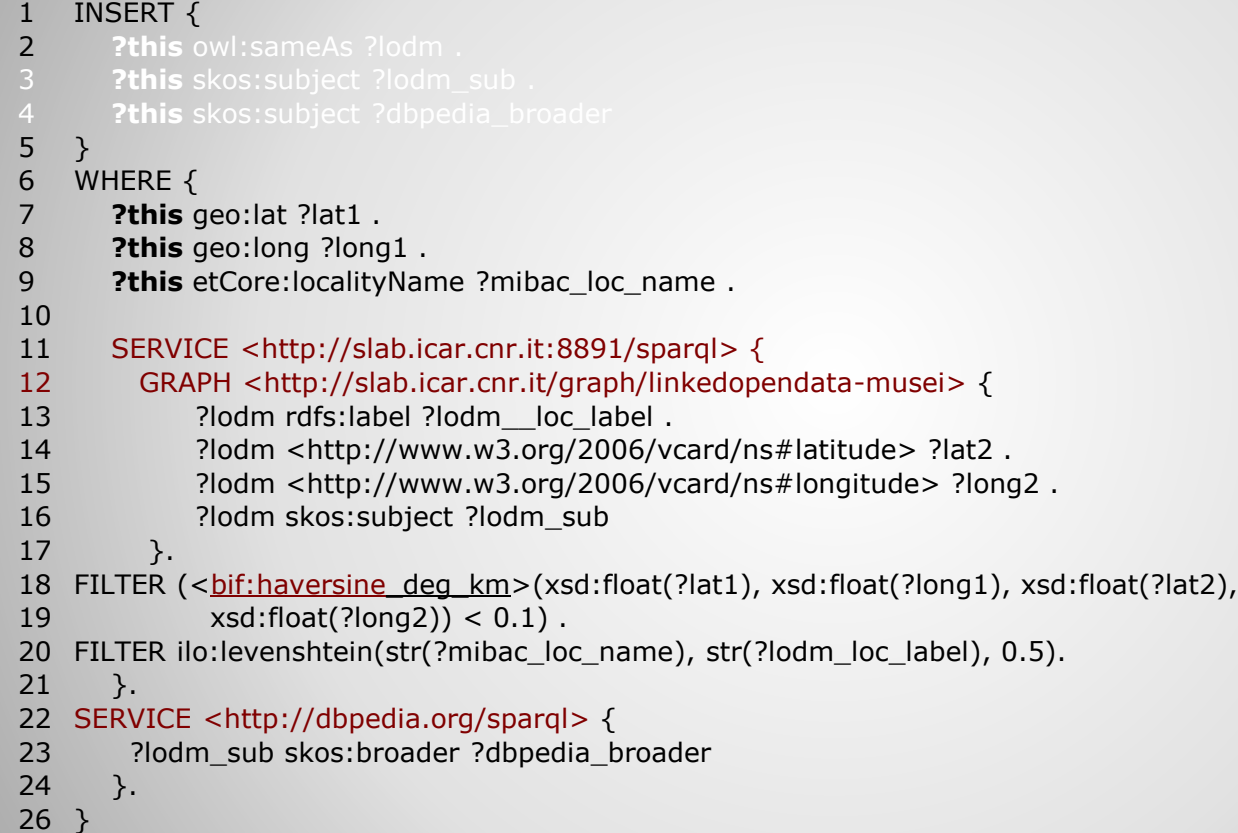

## **Interlinking example 2**

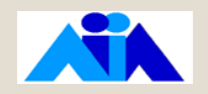